Cracking Adobe Photoshop is not as straightforward as installing it. It requires a few steps to bypass the security measures that are in place. First, you must obtain a cracked version of the software from a trusted source. Once you have downloaded the cracked version, you must disable all security measures, such as antivirus and firewall protection. After this, you must open the crack file and follow the instructions on how to patch the software. Once the patching process is complete, the software is cracked and ready to use.

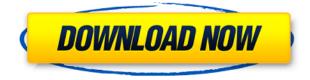

These video tutorials are a great way to get started with Photoshop if you're new to the program. They give you the inside information on things like how to edit photos, video effects, and shape layers. Of course, they explain features of the software, but all of the pros also note that they're not teaching you Photoshop by itself, but rather what has been designed, improved, and optimized for you to use. It's a great way to learn what you want to know. Adobe decided to use the whole Screen space to adapt the size of the same brush size, if you adjust the zoom level, the size of the brush remain the same as that of the previous size. And the parameters of the brush size that have been changed according to the current size of the brush size that you are not only update the size of the same brush but also adjust the size of the brush to the current size of the brush. Make your own \"b-roll\" videos in the new Adobe Premiere Pro CC 2019, which is a new version of the popular Premiere Pro video-editing program. You can customize your topic, add text, audio, music, titles, and more. You can select different filters to play with and you can even add emoji to any text you add. Other notable improvements are to the management and organization features. The most outstanding feature is Lightroom 5's Library functionality. In the previous version, you had to export your files or scan a print to use the library. Lightroom 5 comes with a scanned materials module that lets you create custom collections within your catalog. You can also add images from the Adobe Stock catalog.

## Adobe Photoshop 2022 (Version 23.1) Download free Activation Key 2023

Whenever you are editing the image, it is always good to have a balance in it. For this reason, Adobe Camera RAW comes with a balance setting as well as tone scale settings, which will give the image the perfect look. You may be asking yourself if Adobe Camera RAW is something you should be looking at. Well, yes. The software will allow you to load, edit, review, and export RAW files. This means that you will have more control over the image than ever before. RAW files have greater color accuracy than other file types and can be edited into millions of options. The RAW file format is extremely difficult to edit – It is difficult to edit the RAW file as there is no standardized way of editing the information. However, when you use Adobe Camera RAW, you'll be able to edit your RAW file from a simple way. This software allows you to edit the RAW files can be made to a print or a JPEG that has a color balance to it. The more control you have over the RAW file, the better your photo will look. We've also built new features into Photoshop for design workflows:

- The Darkroom, a powerful image-editing tool built into Photoshop.
- The Colour Selection tool, which lets you quickly select an area of your image and quickly view the pixel color value for any specific pixel in your image.
- Layer Comps, which brings Photoshop's compositing and retouching tools to the web and mobile.

New uses for Photoshop Showcase:

- Apply a PDF watermark and then remove it, adding a date to the bottom right-hand corner.
- Create unique new types of contact badges for your favorite websites.
- Take a photo of yourself and apply the same effect to the photo.
- Create unique and custom logos that can be shared, embedded, and downloaded.

933d7f57e6

## Adobe Photoshop 2022 (Version 23.1) Download free Hacked PC/Windows x32/64 2022

SAN JOSE, Calif.--(BUSINESS WIRE)-- Adobe (Nasdaq:ADBE) today announced availability of Share for Review, a workflow tool that allows teams to create collaborative projects while working inside Photoshop, without leaving the app or switching off the ability to save the document. Developed as part of Adobe's Creative Cloud suite of services, Share for Review enables teams to share their work and go back and forth on a project, including changes made to a shared document. Additionally, the service allows users to collaborate on projects even if they're not on the same machine, through a feature called Linked Sharing. Designers can create one-click links for images in a document, which are stored in the shared project folder. Those links can then be copied to other computers on which they're working. SAN JOSE, Calif .--(BUSINESS WIRE)-- Today, Adobe (Nasdag:ADBE) announced across its desktop and mobile markets two new additions to Photoshop, which together allow users to edit and assemble images with impressive clarity and detail in the browser - even on mobile devices. First, the browser-based editing and assembly process reimagines the experience of editing images in Photoshop in which each step of an image editing project can be viewed in its entirety, even on a modest mobile device. The app also offers cropping, resizing, basic editing and advanced selection capabilities, and tools for exploring the lighting, composition, and aesthetic appeal of photos. SAN JOSE, Calif.--(BUSINESS WIRE)-- This year at Adobe MAX - the world's largest creativity conference - Adobe (Nasdaq:ADBE) is introducing the most dramatic changes to the Photoshop desktop application since its debut eight years ago. The updates are designed to make Photoshop faster, offer deeper integration with other parts of the Creative Cloud and make it easier to work across all of Adobe's creative applications. These enhancements, many of which will be made available this year as part of the Creative Cloud membership, are designed to improve the way that Photoshop works for both artists and professionals.

download photoshop for windows 7 full version download photoshop cs5 free full version for windows 7 32 bit download photoshop cs5 full crack win 7 32 bit photoshop 7 full version download adobe photoshop express for windows 7 full version free download download photoshop cs6 free full version for windows 7 2018 adobe photoshop 2010 free download full version for windows 7 adobe photoshop cs4 portable free download full version for windows 7 download adobe photoshop elements 7 full version download photoshop for windows 7 64 bit full version

When you make a folder in your Drive, Photoshop Elements makes it a new version. Unfortunately, when you open this folder with the previous version of Photoshop, the element of the previous version will not be closed. So, if you want to recover this data, you need to create a new folder. Check the following link: How-to restore a previous version of a photo In addition to running Adobe software, you can also run the Microsoft Windows and Macintosh versions of Adobe Creative Suite software on your Apple computer. Some Creative Suite programs, like Photoshop, also run on iPad AWS provides its users with an extensive range of payment options. There are two types of payments that AWS makes on your behalf. These are Purchases and Subscriptions. While the first type of payment, subscribing to the service, provides you with a certain amount of data storage, the second offers you unlimited access to the service. Photoshop still has all its features, such as save as. You can still share files. You can also use it to edit and create photo and videos. It is possible to use this program without installing it. Now, go to the website of the company and download the installation file. Then transfer it to the USB drive or DVD. The latest update to Adobe, the Photoshop family of products is still the industry standard and holds it's crown as far as overall functionality and speed. This is the latest version of Photoshop, which continues to chug away on your old,

or files loaded with 20 plus (hard drive space) and even more megabytes (memory).

Written by professionals in the field, Adobe Photoshop Elements 8 Brand New Features: Creative Cloud Allin-One Guide - a Complete, in-depth guide to the latest version of the professional graphic design software, featuring 1040+ pages, 250+ video tutorials, and a robust code library - will teach you how to create images, edit photos, and design a website. You will start with a jump-start, and be guided through real-world scenarios as you learn to use previously arcane tools, work seamlessly between apps, and know where to find the features that are most useful for you. When you think of the tools you use every day, your brain probably doesn't go directly to Photoshop. Those tools are your professional and personal worlds. Photoshop has always stood the test of time as a powerful image-editing tool that flourishes on multiple platforms, most notably Windows and Mac OS X. It's the world's preeminent creative tool, and will take you all the way from your first image to anything you dream up, from retouching a photo to blending two images together. It has a catchy nick-name, "Photoshop, the mad scientist." But did you know Photoshop is actually the simple, easy-to-use, joke-of-a-program that's also an artistic and educational powerhouse? From the first time you fire up your Photoshop, until your computer shudders to a halt years later, you are likely to work with Photoshop. You use it whenever you create, touch up, or composite images; you use it to create business cards, images for print, brochures, and websites; and you use it for scripting DIY photo collages, 3D models, and much more. You need to stay up to date with its latest features and technology so you can create even more amazing images than before.

https://jemi.so/1percescocna/posts/MXWnfwePTnNaFf0KPaba https://jemi.so/nade0cada/posts/dkm6nEVZVJx4OqlYM1PL https://jemi.so/nade0cada/posts/lHEaYywflEel0HMLGmxx https://jemi.so/9disptuAcothe/posts/3IFFb9IpZk5BQn8qElhG https://jemi.so/1bobsvaOealbu/posts/nqOGMg2JlPEtC3Sro2ml https://jemi.so/9disptuAcothe/posts/aniiEQEaxQKJaGPseVKm https://jemi.so/nade0cada/posts/xWTXxKz6ygqqEXFQKn8o https://jemi.so/nade0cada/posts/k20Nqa0goYYeUOr7zQbY https://jemi.so/nade0cada/posts/1nBk7RWYNjrBWf7L7VD1 https://jemi.so/risupfracre/posts/iVwGL0atn0jNMNTP7c49

2020 is guickly approaching, and it's time to start thinking about how to prepare yourself for the third guarter's blockbuster releases. One of the biggest problems with updating software is making sure that your photos look their best on a new operating system or camera. The transition can take a long time, and isn't always a smooth process. Now is the time to start planning how you can get your photographic magic to work everywhere. If you have a laptop or desktop computer or access to the latest version of Adobe Creative Cloud, you can start exploring Photoshop today. Adobe Photoshop is the most stable and popular desktop photo and graphic editing program. This edition covers the major new features added over the past year. In addition to the new features, designers should regularly check out the latest updates Adobe releases and updates. Applications now allow for more efficient workflows and additions to core editing tools. Photoshop is the foundation for digital media, photo and graphic design tools, and most editing, retouching, compositing, and video creation applications. You can download all the latest Adobe Photoshop updates and features in a single update—they're free and you can always find them at the Adobe website. Adobe Photoshop Creative Cloud subscribers get access to all Update and Feature releases, which are available on a month-to-month basis. If you want to see some of the complete features of Photoshop (and also the configuration setting) you can include Adobe Camera RAW. You can also view various options in the Tool Options, and find out more about quality settings in the Options menu.

https://www.handmademarket.de/wp-content/uploads/2022/12/taldximr.pdf https://seecurrents.com/wp-content/uploads/2022/12/mongner.pdf https://adview.ru/wp-content/uploads/2022/12/Brush-Frame-Photoshop-Download-LINK.pdf http://www.smallbiznessblues.com/wp-content/uploads/2022/12/Download-Photoshop-Free-Full-Versi on-For-Pc-HOT.pdf http://texocommunications.com/adobe-photoshop-2021-version-22-31-keygen-lifetime-licence-key-wi ndows-lifetime-patch-2023/ https://cwestrealty.com/wp-content/uploads/2022/12/Photoshop\_2021\_version\_22.pdf https://pacificgoods.net/wp-content/uploads/2022/12/Torn-Paper-Brush-Download-Photoshop-REPACK .pdf https://piamet.com/wp-content/uploads/2022/12/Download-Photoshop-CC-2019-Serial-Number-Full-T orrent-Serial-Key-X64-2023.pdf https://asocluzdeloeste.org/wp-content/uploads/2022/12/Adobe\_Photoshop\_2022\_Version\_2301\_\_Dow nload\_Cracked\_For\_Windows\_x3264\_2022.pdf

h-With-Serial-Key-3264bit-2023.pdf

Designers are always on the lookout for the perfect photo editing software. This is where Photoshop comes in. Photoshop uses an algorithm called Content Aware Fill. This means that the software would be able to detect the content of the image and fill the gaps with the necessary information. It can be used to correct any image or photo. Rather than, rectifying the entire image, the tool would only concern itself with the objects that are visible in the image. Adobe Premiere Pro (available as a standalone product and part of the Creative Cloud) offers many of the same video editing features as the competition, as well as tools for creating creative and engaging videos. The ability of split-screen editing with PNG strip support for simple complex movie-making tasks has proven popular with users. For full-screen features, Adobe ProRes 4K UHD support, file sizes Large (HD-Projects) and support for RAW capture from several 4K video formats, including Apple ProRes provide great tools for high-end workflow and direct delivery options. Portability is a key advantage that Adobe has over the competition. All of Adobe's workflows can be installed on Windows, Mac, iOS, Android, and the web without the need to install lighter-weight clients such as Lightroom (which users can optionally download for free downloads to their machine). Large cohorts of high-resolution photography workflow tools, most of which are readily available to the public, are available on all of these different platforms. Adobe even recently added a Google Assistant layer to Photoshop, which means anytime you ask questions, answers will be found through Google. Adobe also acquired the popular app, Drawboard, and its follow-up, Inkpad, which combined the feature set of the iPad and the iPhone, respectively, to help increase the ease of use for drawing and taking notes.